\$TITLE: M8-3: Small open economy with a benchmark tariff

## \$ONTEXT

*In this example, units are chosen such that all DOMESTIC prices equal one initially. Implied world price of import good X2: P2 = 1/1.2*

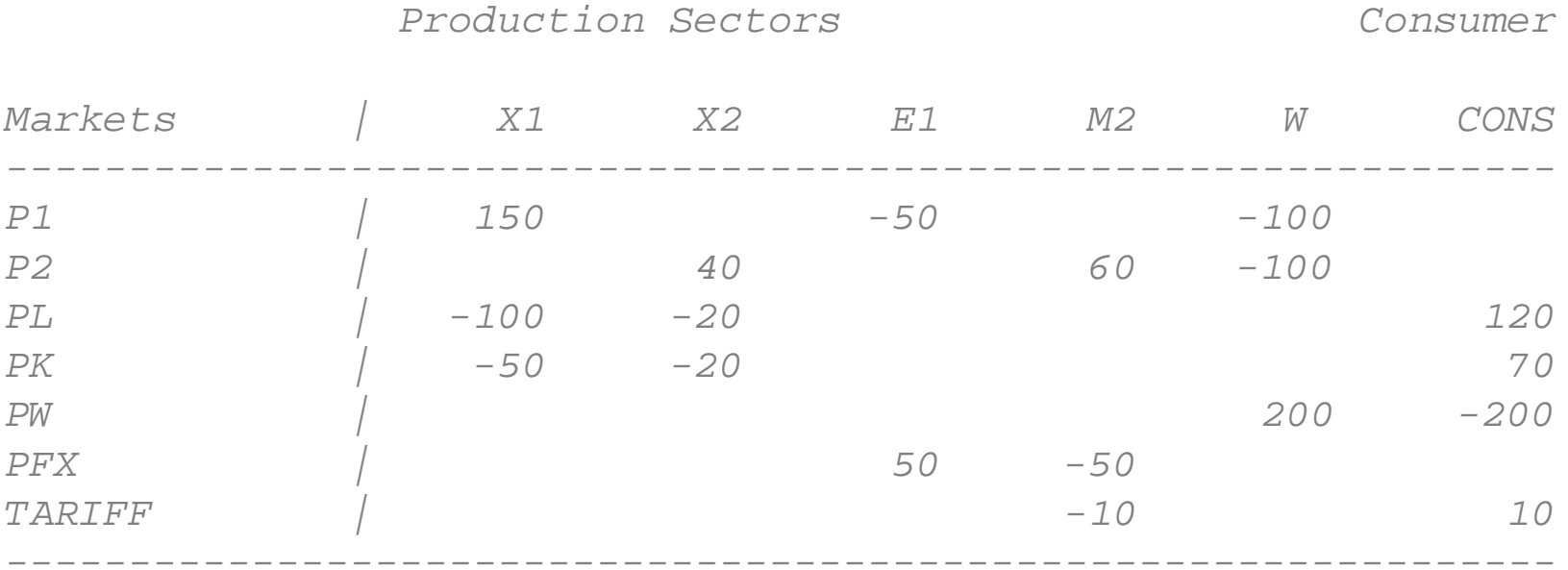

\$OFFTEXT

## **PARAMETERS**

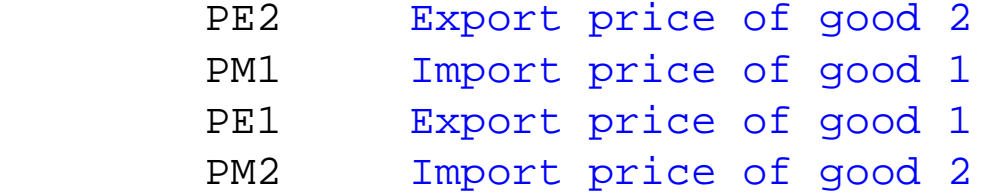

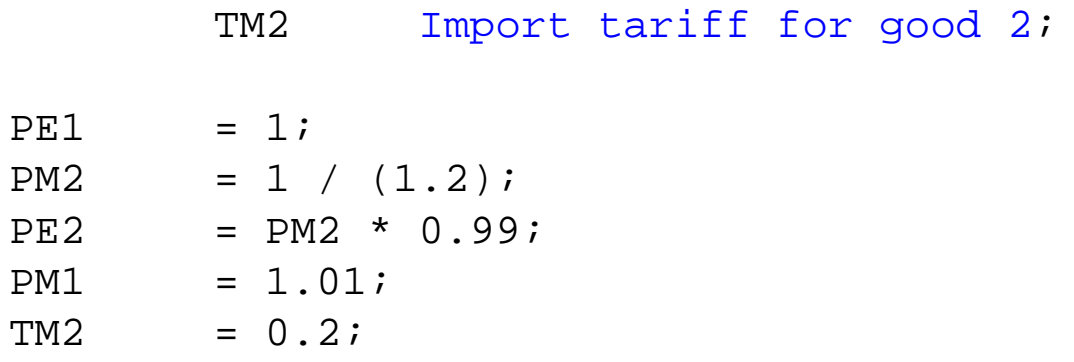

## **POSITIVE VARIABLES**

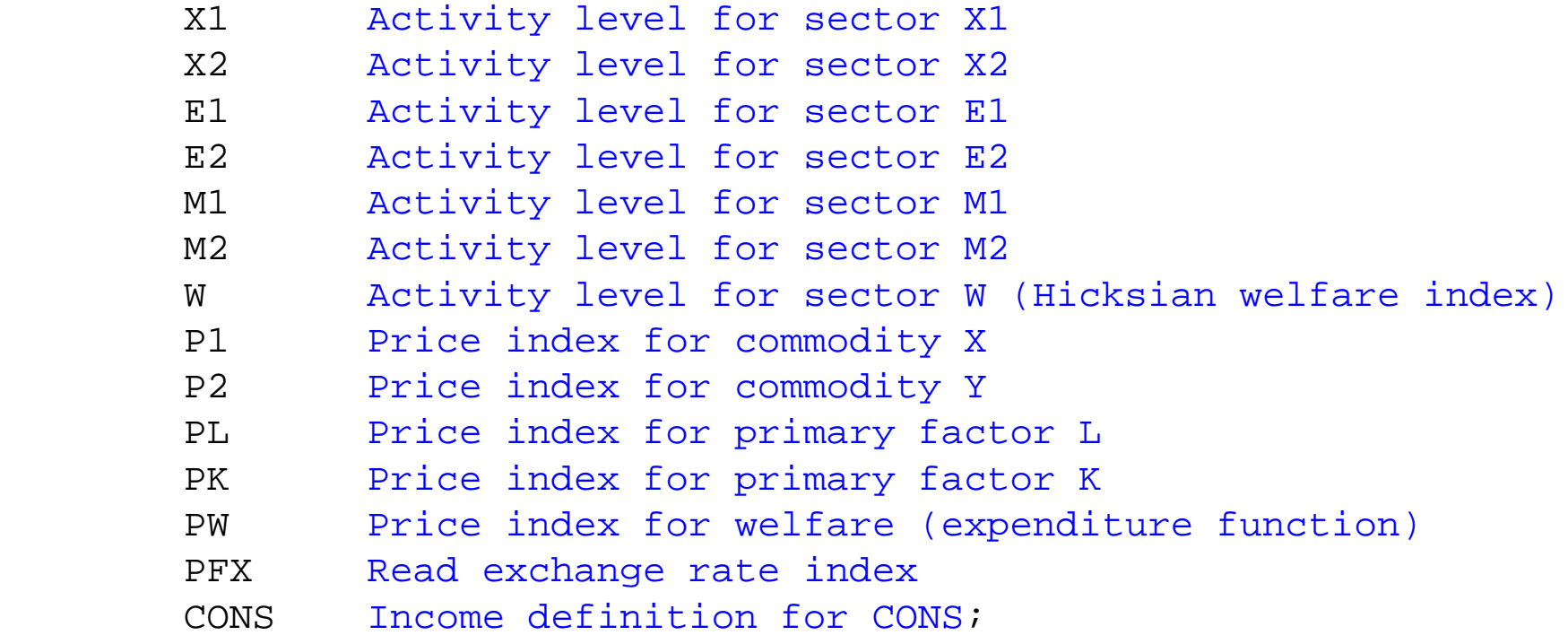

## **EQUATIONS**

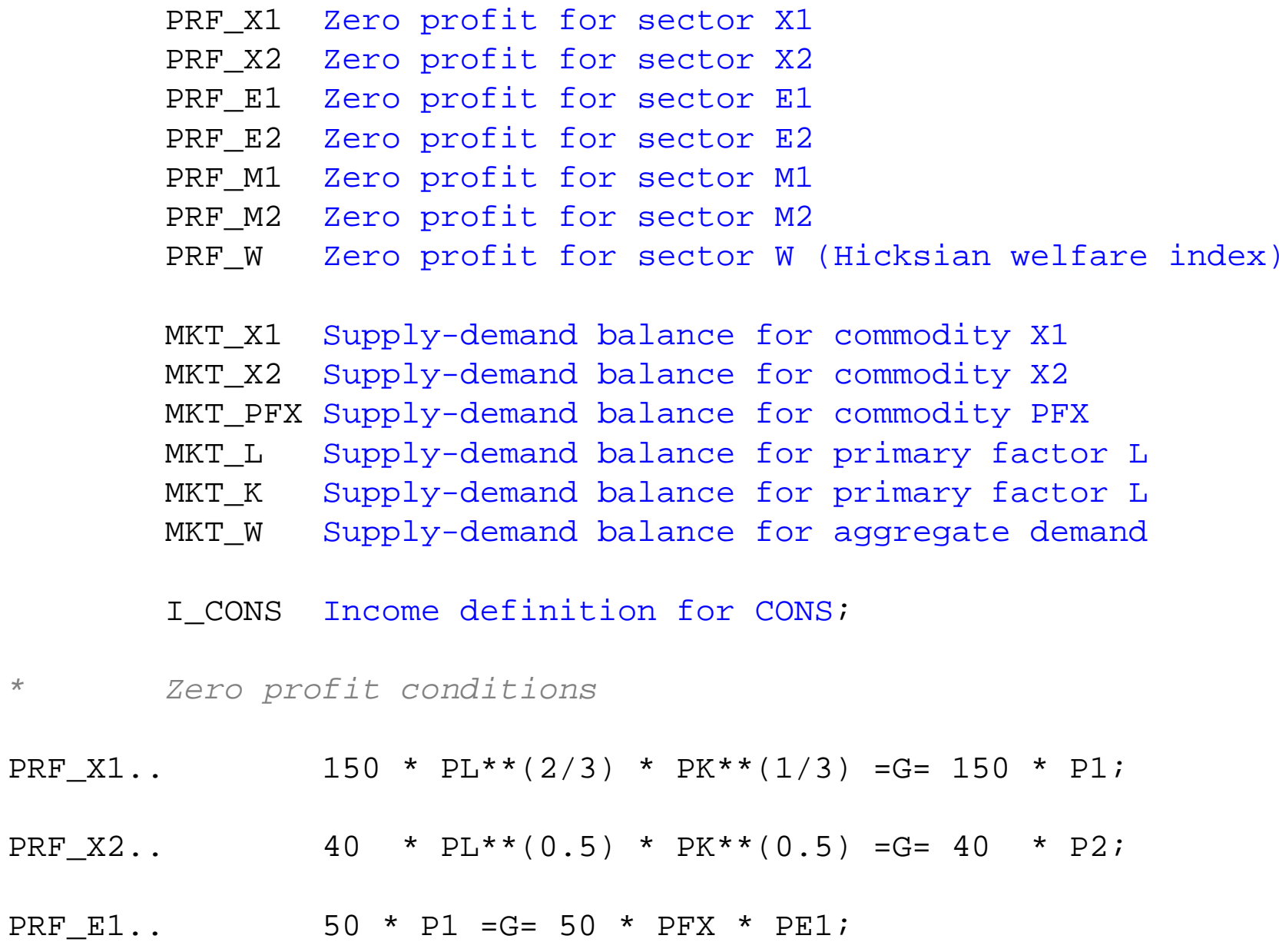

- PRF E2.. 60 \* P2 =G= 60 \* PFX \* PE2;
- PRF M1.. 50 \* PFX \* PM1 =G= 50 \* P1;
- PRF M2.. 60 \* PFX \* PM2 \*(1+TM2) =G= 60 \* P2;
- PRF W.. 200 \* P1\*\*0.5 \* P2\*\*0.5 =G= 200 \* PW;
- *\* Market clearance conditions*
- MKT X1.. 150 \* X1 + 50 \* M1 =G= 50 \* E1 + 100 \* W \*PW/P1;
- MKT\_X2.. 40 \* X2 + 60 \* M2 = G= 60 \* E2 + 100 \*W \*PW/P2 ;
- MKT PFX.. 60 \* E2 \* PE2 + 50 \* E1 \* PE1 =G= 60 \* M2 \* PM2 + 50 \* PM1 \* M1;
- MKT  $W \ldots$  200 \*  $W = G = CONS / PW$ ;
- MKT L.. 120 = G= 100 \* X1 \* P1/PL + 20 \* X2 \* P2/PL;
- MKT K.. 70 = G = 50 \* X1 \* P1/PK + 20 \* X2 \* P2/PK;
- *\* Income balance*

I\_CONS.. CONS =E= 120\*PL + 70\*PK + 60 \* PFX \* PM2 \* M2 \* TM2;

**MODEL** SOETARIFF /PRF\_X1.X1, PRF\_X2.X2, PRF\_E1.E1, PRF\_E2.E2, PRF\_M1.M1, PRF\_M2.M2, PRF\_W.W, MKT\_X1.P1, MKT\_X2.P2, MKT\_PFX.PFX, MKT\_L.PL, MKT\_K.PK, MKT\_W.PW, I\_CONS.CONS /;

- *\* Check the benchmark (again):*
- $X1. L = 1;$
- X2.L =1;
- $E2.L =0;$
- $M1.L = 0;$
- $E1$ .l  $=1;$
- $M2.L = 1;$
- $W.L =1;$
- $P1.L = 1;$
- $P2.L = 1;$
- $PFX.L =1;$
- $PK.L =1;$
- $PW.FX$  =1;
- $PL.L = 1;$

 $CONS.L = 200;$ 

SOETARIFF.ITERLIM = 0;

**SOLVE** SOETARIFF USING MCP;

SOETARIFF.ITERLIM = 2000; **SOLVE** SOETARIFF USING MCP;

*\* ccounterfactual experiment: free trade*

 $TM2 = 0$  ; **SOLVE** SOETARIFF USING MCP;